# DOWNLOAD

### [Download Youtube Video Converter For Mac](https://tlniurl.com/1u3fvw)

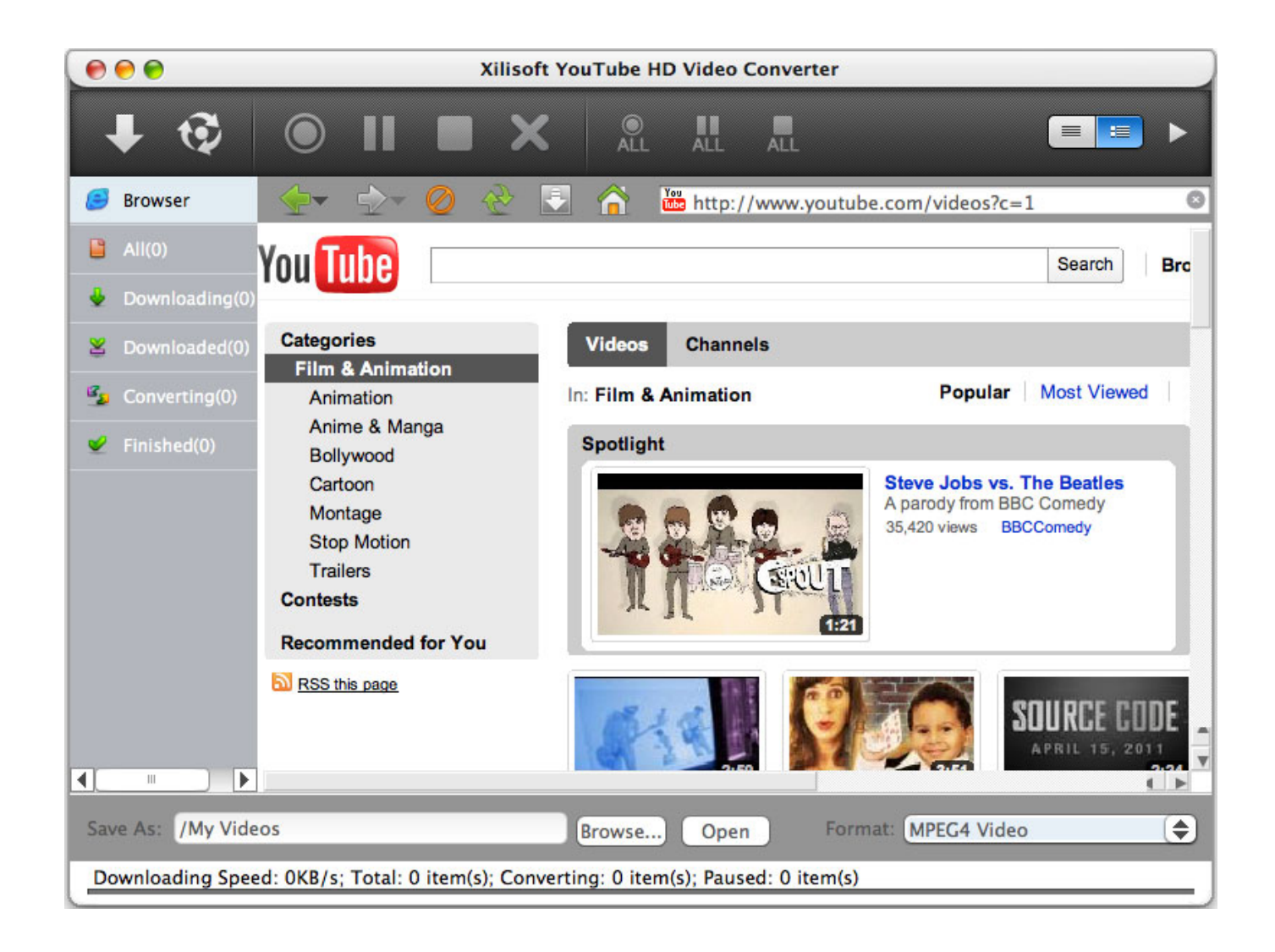

[Download Youtube Video Converter For Mac](https://tlniurl.com/1u3fvw)

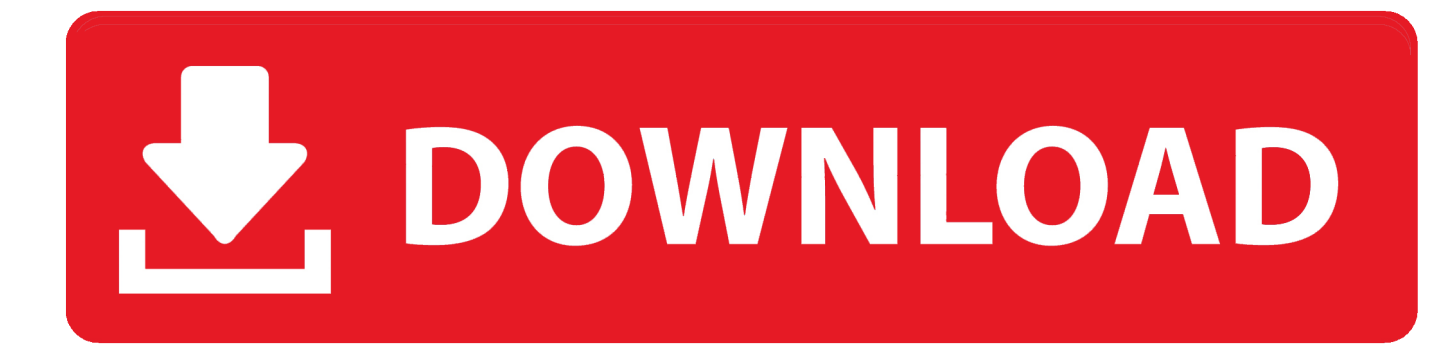

Disclaimer: This Mac Free YouTube Downloader is only for personal use Please don't use this software for commercial purposes.. People can read Amazon Kindle books on Kindle eReaders, Kindle Fire tablets as well as other smart devices with Kindle apps installed.. Download all videos from YouTube channel and playlist Shut down your Mac When the video download is finished, it can automatically shut down your Mac.

- 1. youtube converter playlist
- 2. youtube converter mp3 cut
- 3. youtube converter mp4 cut

And download videos to fit any popular devices such as iPad, iPhone, iPod, PSP, Apple TV, Zune, Android, and more.. Oneclick to download video Download YouTube videos from browser in only a single click.. Browser for mac 10 5 8 I want to download the latest / more recent browsers that are compatible with my system & processor? These browsers are quite old now and Gmail is not supporting them any more and I am having problems browsing but mainly using this mail client.

## **youtube converter playlist**

youtube converter mp4 hd, youtube converter into mp3, youtube converter into mp4, youtube converter cut, youtube converter 2conv, youtube converter iphone, youtube converter mp4 juice, youtube converter for android, youtube converter 2020, youtube converter to mp3 for android, youtube converter mac, youtube converter tuttotone, youtube converter gratis, youtube converter android, youtube converter windows, youtube converter mp4 free [Makemusic Printmusic 2008 13.0.0.21 For Mac](https://makemusic-printmusic-2008-130021-for-mac-46.peatix.com/view)

Free YouTube Converter for Mac converts YouTube formatted videos to more-common types, but ultimately doesn't complete the necessary steps.. This guide will tell you how to transfer books to Kindle, Kindle Fire (HD), Kindle Paparwhite, Kindle for Android/iPad app. [Aventail Partner Programs Logo](https://brenjobsgolse.themedia.jp/posts/15280756)

| 000<br><b>Xilisoft YouTube HD Video Converter</b>                                    |                                                                                                    |                                                                                  |                                                                                         |
|--------------------------------------------------------------------------------------|----------------------------------------------------------------------------------------------------|----------------------------------------------------------------------------------|-----------------------------------------------------------------------------------------|
|                                                                                      |                                                                                                    | $_{\mathrm{ALL}}^{\text{\textregistered}}$<br>$\frac{1}{\Delta \mathbf{E}}$<br>М | 垣<br>$\equiv$                                                                           |
| <b>Browser</b>                                                                       |                                                                                                    | http://www.youtube.com/videos?c=1<br>Ő.<br>A                                     |                                                                                         |
| в<br>All(0)<br>Downloading(0)                                                        | <b>You Tube</b>                                                                                              |                                                                                  | Search<br><b>Bro</b>                                                                    |
| Downloaded(0)<br>窒                                                                   | <b>Categories</b><br><b>Film &amp; Animation</b>                                                             | <b>Channels</b><br><b>Videos</b>                                                 |                                                                                         |
| e,<br>Converting(0)                                                                  | Animation                                                                                                    | In: Film & Animation                                                             | <b>Most Viewed</b><br>Popular                                                           |
| Finished(0)                                                                          | Anime & Manga<br>Bollywood                                                                                   | <b>Spotlight</b>                                                                 |                                                                                         |
|                                                                                      | Cartoon<br>Montage<br><b>Stop Motion</b><br><b>Trailers</b><br><b>Contests</b><br><b>Recommended for You</b> | \$21<br>1:21                                                                     | <b>Steve Jobs vs. The Beatles</b><br>A parody from BBC Comedy<br>35,420 views BBCComedy |
| Þ<br>◀<br>$\  \cdot \ $                                                              | RSS this page                                                                                                |                                                                                  | APRIL 15, 2011<br>$\overline{\mathbf{v}}$<br>5.5<br>a.<br>ь                             |
| Save As: /My Videos                                                                  |                                                                                                    | Browse<br>Open                                                                   | $\triangleq$<br>Format: MPEG4 Video                                                     |
| Downloading Speed: 0KB/s; Total: 0 item(s); Converting: 0 item(s); Paused: 0 item(s) |                                                                                                    |                                                                                  |                                                                                         |

[Download Solidworks 2014](https://sighsahoumul.storeinfo.jp/posts/15280749)

# **youtube converter mp3 cut**

### [Рецепты Для Мультиварок На Dvd Торрент](https://ronahalge.substack.com/p/-dvd-)

 Download video with URL Quickly capture video with just the video URL Batch download YouTube videos Download multiple YouTube videos at the same time.. Download YouTube, 100% Free 3X faster download any videos from YouTube on Mac for Free • YouTube Videos • YouTube Channel • YouTube Chart • Embeded YouTube Videos Free YouTube Downloader for Mac automatically detects the videos on YouTube opened in Safari, Chrome or Firefox and allows you to download YouTube videos free with a single click.. Select the Convert tab, click the Add Files to browse and add video files from your Mac that you YouTube and Google videos can be directly downloaded and converted to desired formats by simply placing their link.. io, Lynda, etc For more supported sites in iTube Studio for Mac, Convert videos to any formats and devices Convert videos to any other popular video formats like MPG, MPEG, MP4, 3GP, WMV, MOV, AVI, MP3, M4A, WAV, MKA, etc.. Category: Video Converters While YouTube hosts an endless amount of content, it requires an active Internet connection for streaming. [Neat Scanner Driver Mac Download](https://markbabu.doodlekit.com/blog/entry/13741746/neat-scanner-driver-mac-download-felfranmm)

# **youtube converter mp4 cut**

### [Unduh Javascript Example Button Onclick Defined](https://seesaawiki.jp/leimorilsymp/d/Unduh Javascript Example Button Onclick Defined wandamre)

Convert YouTube to MP3 Extract audio from YouTube videos in MP3 format or directly download YouTube to MP3.. If Video

Converter Free for Mac is installed on your system, launch the program.. Send to Kindle will also appear when you control-click on a file from Finder or in the print dialog of any Mac application.. 3 Ways to Download YouTube Videos for Free Provide you with a smart Download button to quickly download any cool, funny YouTube videos and music videos.. Download videos from 10,000+ sites YouTube, Facebook, Instagram, VEVO, Vimeo, Dailymotion, Break, Metacafe, LiveLeak, Aol, TED, Comedycentral, MTV, CBS, Yahoo, BBC, VH1, ESPN, BlipTV, WatTV, VideoBash, FunnyOrDie, The NY Times, Adult sites, Vine, Soudcloud, Animeultima. ae05505a44 [Icon For Mac](https://amazing-johnson-671c2a.netlify.app/Icon-For-Mac)

ae05505a44

[Download Ps3 Controller Driver For Windows 10](https://viratsayspel.weebly.com/blog/download-ps3-controller-driver-for-windows-10)